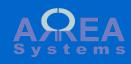

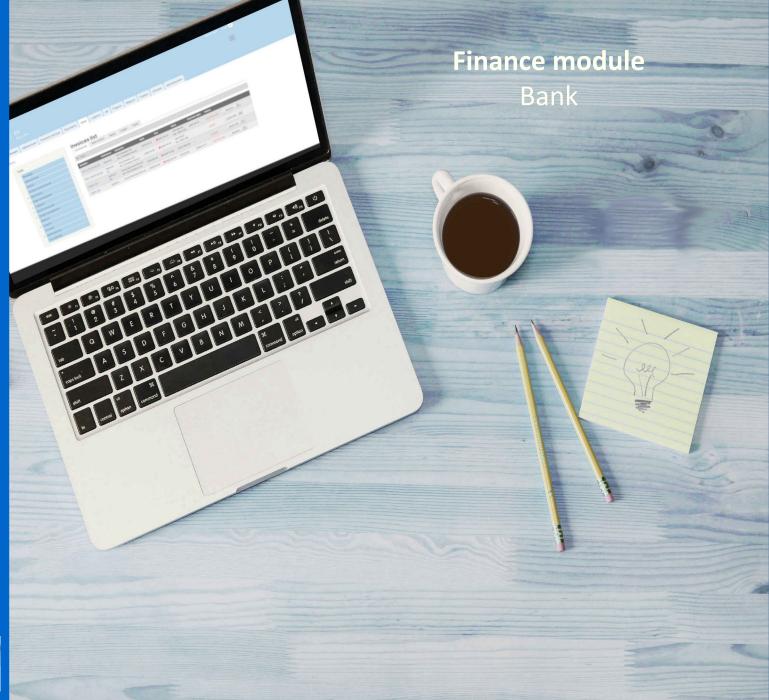

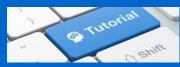

#### Bank

The bank function is used to create and maintain bank accounts information:

- bank entities
- bank accounts per company

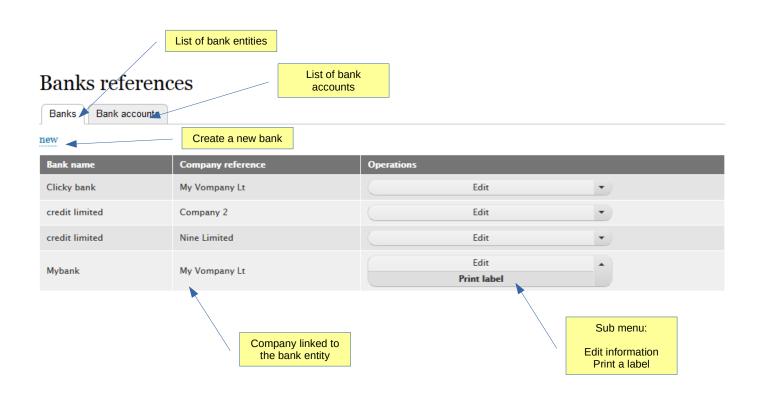

#### Bank

To create a new bank, fill-up the bank information form

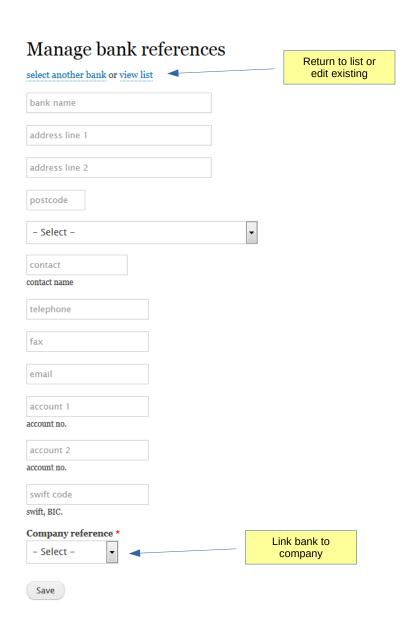

#### Bank

Each bank account is linked to a bank entity

### Banks references

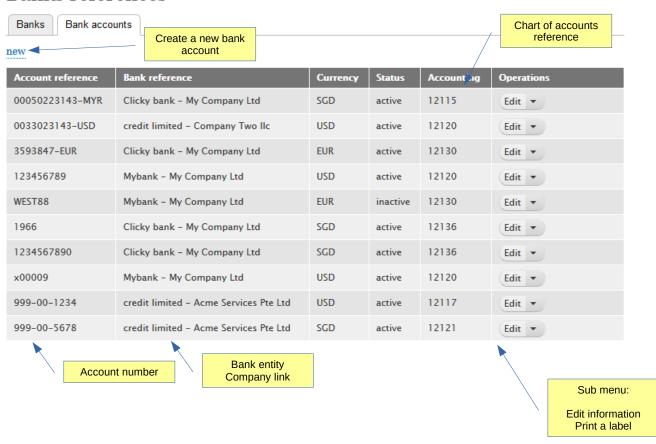

#### Bank

To create a new bank account fill-up the bank account information form

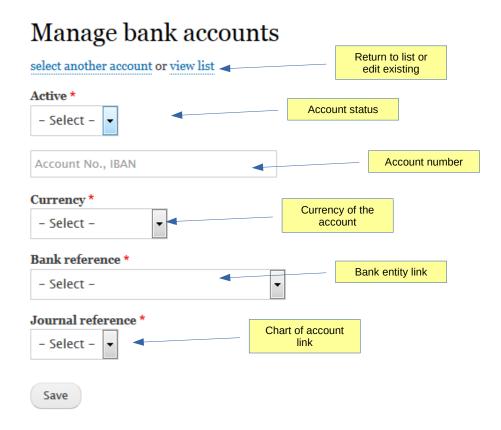

Bank

Example of edited bank account

# Manage bank accounts

select another account or view list

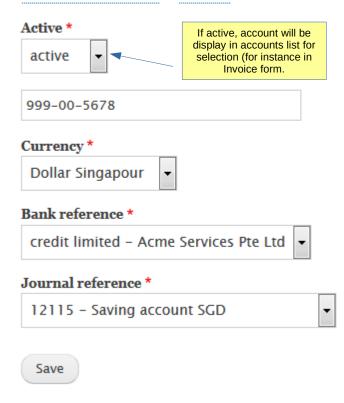

### Journal entry

Example of transfer of value from one account to another account in multi-currency

In this example we transfer money in USD to SGD from account 12117 to account 12115

## Ledger balance

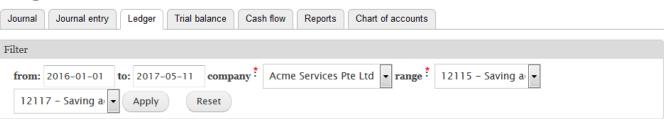

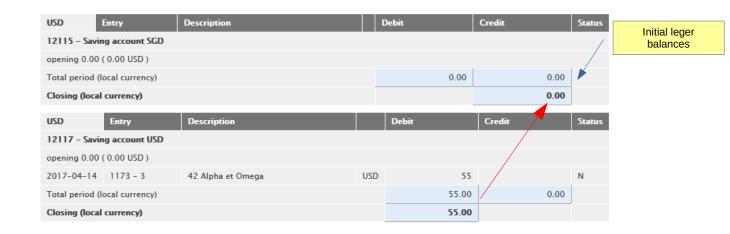

Journal entry

## Journal entry

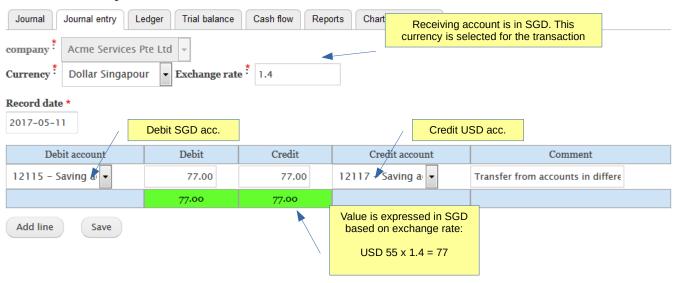

Journal entry

Receiving account is now creditor

You should check Trial balance after record to avoid any error

#### Ledger balances after transfers

| USD                        | Entry          | Description                                       | 4        | Debit | Credit | Status |  |  |
|----------------------------|----------------|---------------------------------------------------|----------|-------|--------|--------|--|--|
| 12115 – Saving account SGD |                |                                                   |          |       |        |        |  |  |
| opening 0.00 (             | ( D.00 USD )   |                                                   |          |       |        |        |  |  |
| 2017-05-11                 | 1201 - 9       | 15 Transfer from accounts in different currencies | SGD      | 77    |        | N      |  |  |
| 2017-05-11                 | 1202 - 10      | 15 Transfer from accounts in different currencies | exchange | -22   |        | N      |  |  |
| Total period (le           | ocal currency) |                                                   |          | 77.00 | 0.00   |        |  |  |
| Total USD                  |                |                                                   |          | 55.00 | 0.00   |        |  |  |
| Closing (local             | currency)      |                                                   | 77.00    |       |        |        |  |  |
| Closing USD                |                |                                                   |          | 55.00 |        |        |  |  |
| USD                        | Entry          | Description                                       |          | Debit | Credit | Status |  |  |
| 12117 – Savin              | ig account USD |                                                   |          |       |        |        |  |  |
| opening 0.00 (             | ( O.00 USD )   |                                                   |          |       |        |        |  |  |
| 2017-04-14                 | 1173 - 3       | 42 Alpha et Omega                                 | USD      | 55    |        | N      |  |  |
| 2017-05-11                 | 1203 - 11      | 15 Transfer from accounts in different currencies | SGD      |       | 77     | N      |  |  |
| 2017-05-11                 | 1204 - 12      | 15 Transfer from accounts in different currencies | exchange |       | -22    | N      |  |  |
| Total period (le           | ocal currency) |                                                   | 55.00    | 77.00 |        |        |  |  |
| Total USD                  |                |                                                   | 55.00    | 55.00 |        |        |  |  |
| Closing (local             | currency)      |                                                   |          | 22.00 |        |        |  |  |
| Closing USD                |                |                                                   |          | 0.00  |        |        |  |  |

#### Trial balance

| Account                    | USD | Debit | Credit | Net    | Year to date Debit | Year to date Credit |
|----------------------------|-----|-------|--------|--------|--------------------|---------------------|
| TOTAL balance              |     | 77.00 | 77.00  | 0.00   | 362.00             | 362.00              |
| TOTAL balance USD          |     | 55.00 | 55.00  | 0.00   | 305.71             | 305.71              |
| 12115 - Saving account SGD |     | 77.00 | 0.00   | -77.00 | 77.00              | 0.00                |
| Exchange USD               |     | 55.00 | 0.00   | -55.00 | 55.00              | 0.00                |
| 12117 - Saving account USD |     | 0.00  | 77.00  | 77.00  | 55.00              | 77.00               |
| Exchange USD               |     | 0.00  | 55.00  | 55.00  | 55.00              | 55.00               |

Journal entry

Watch those short videos about journal entries in multi-currencies mode

# Watch video: change USD into SGD

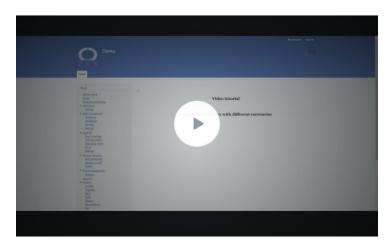

## Watch video: change SGD into USD

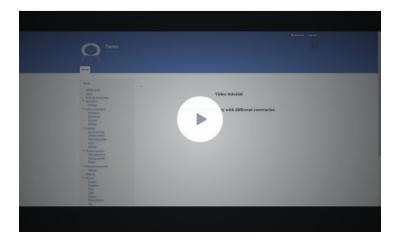

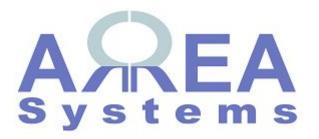

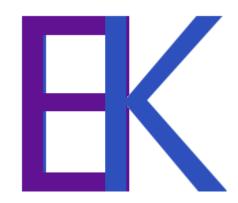